## Columns Property

## Mableton, GA Brookside Village Pkwy Multifamily Residential

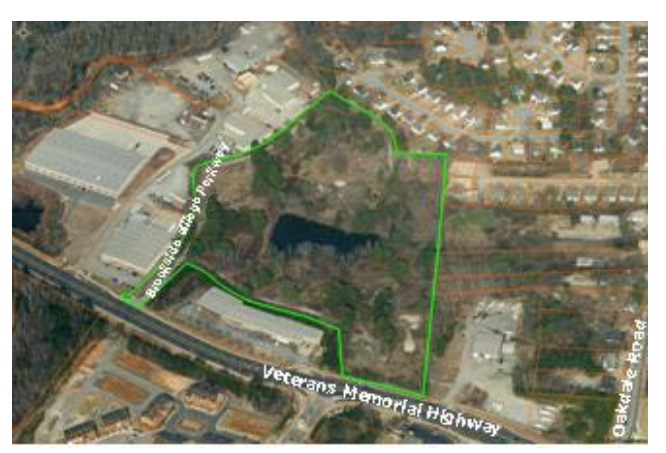

With a good opportunity to invest in what could be a future residential development, this 17.65 acre site is currently zoned and site planned for townhome-style condominiums with a 1.4 acre lake located in the center of the site. The site is located at the north of the Veterans Memorial Highway and west side of Oakdale Road. The property is close to several parks. John Wieland development and Legacy at the River Line are immediately across the street. Conveniently located near interstate I-285, shopping and the City of Atlanta. The site is located in an area where Cobb County and the City of Smyrna have transitioned numerous former industrial tracts to residential and retail uses. This has added a level of energy and vibrancy to this area of Cobb County where people are embracing the ability to live in close proximity to the Chattahoochee River while having easy access to the region's major jobs centers.

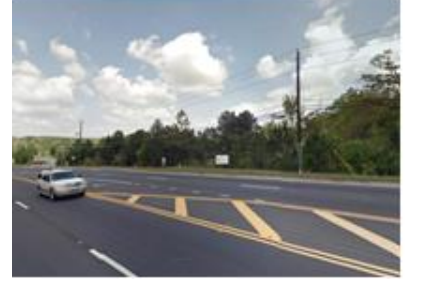

## Features:

- Brookside Village Parkway, Mableton, GA 30126 (North of the Veterans Memorial Highway and west side of Oakdale Road)
- Residential Multifamily (RM-12)
- High Density Residential (HDR)
- Parcel: 18017801520
- 17.65 Acres
- Traffic Count: Veterans Memorial Highway (west Of Oakdale Road) = 26,600
- Incentives:
	- o Veterans Memorial Enterprise Zone
	- o Commercial and Industrial Rehabilitation

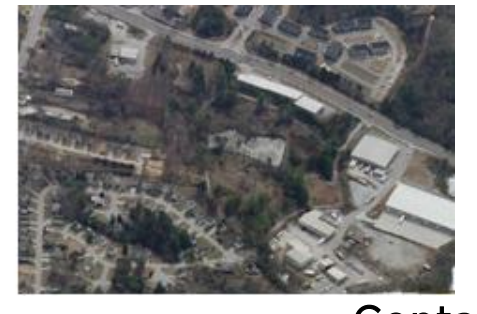

Contact: Dana Johnson (770)528-2018 Dana.Johnson@cobbcounty.org

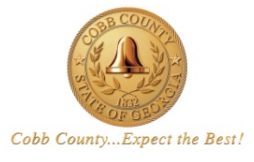